### **New software for ITS upgrade studies**

C.Terrevoli, A.Mastroserio, V. Manzari and G.B.

*presentation based on the work of* Cristina Terrevoli, University and INFN, Bari

# **Outline**

- motivations
- how-to
- status
	- simulation
	- reconstruction
- conclusions

# **Motivations**

- We need a tool to simulate possible upgrades of the ITS detectors, in order to
	- evaluate their physics performances, depending on the layout
	- to guide the design of the new detector
- Optimization of the configuration can be done with respect to:
	- number of layers
	- thickness of sensitive detector & material budget of each layer
	- radii of layers
	- spatial resolutions of detector (layer by layer)

### How to

- introduce the software to simulate the new detector into the AliRoot package
	- replace the actual ITS with ITSupgrade (with an option to be set in the Config.C)
- In such a way, we would have the final analysis tools available to make performance studies on a few benchmark channels (e.g.  $D^{\circ}\rightarrow K\pi$ ,  $\Lambda_c\rightarrow pK\pi$ )

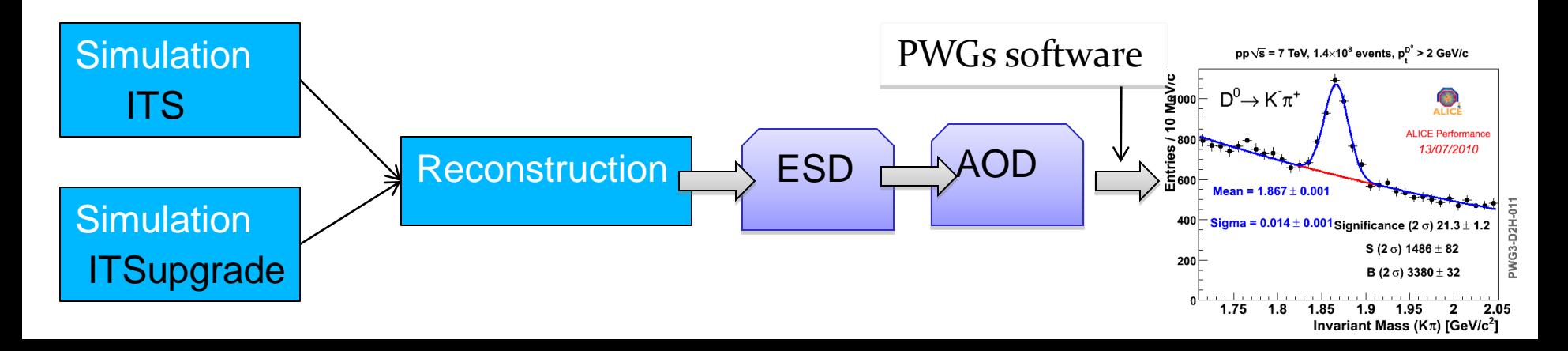

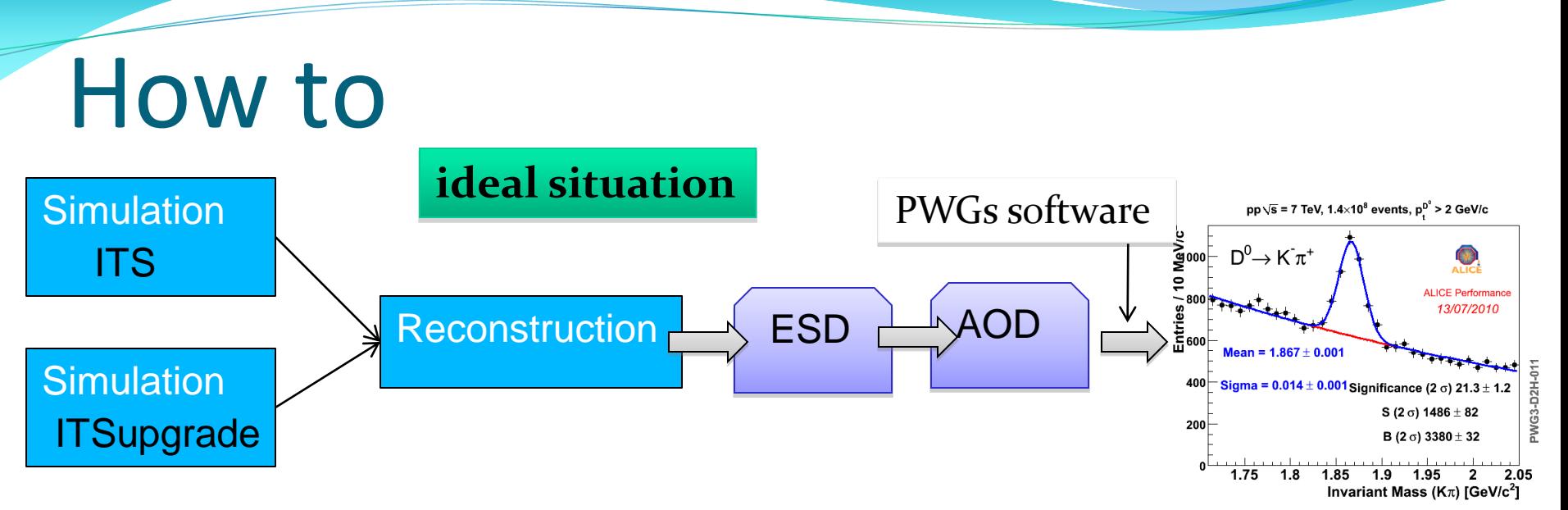

• actually the geometry description of the ALICE detectors is coded deeply into the reconstruction software, so we have already something like that:

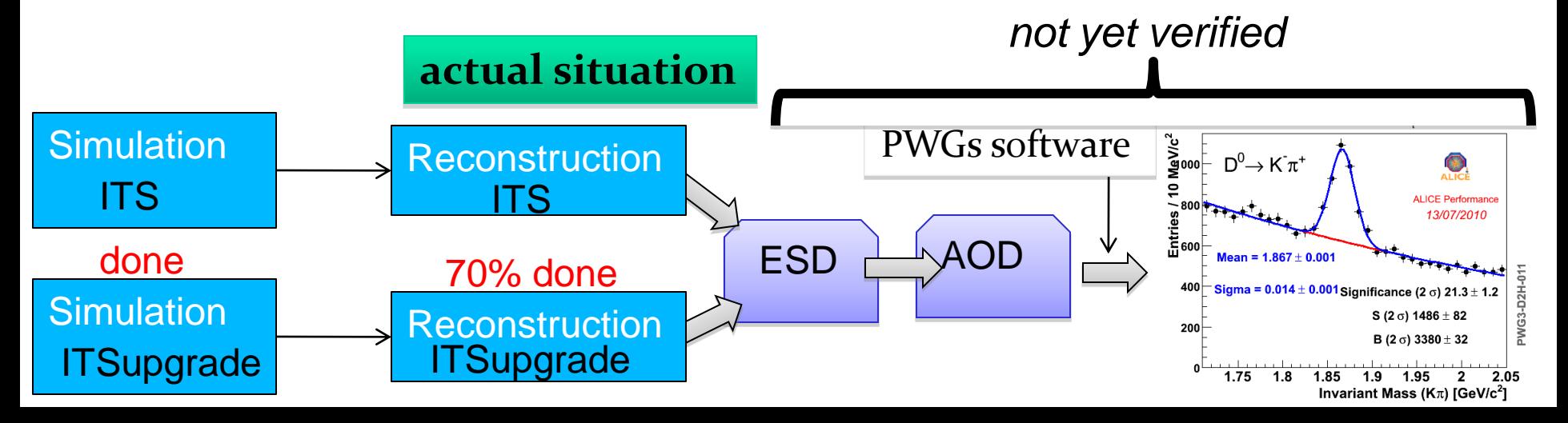

# Status of simulation

- 
- The detector geometry should be as flexible as possible
	- same code for different n. of layers, sensor thicknesses, material budgets, cell segmentations
- Implementation:
	- **Detector Parameters** (i.e. number, thicknesses and radii of layers, parameters of beam pipe) set in the Config.C
	- **layer** = silicon cylinder (sensitive volume) + copper coaxial cylinder (overall material budget )
	- **cell segmentation**: virtual and adjustable to simulate the space resolution of each layer
	- **Response model** (i.e. from Hits $\rightarrow$ SDigits $\rightarrow$ Digit): fast simulation

# Status of simulation

• Example of a geometry implementation for a seven layer configuration

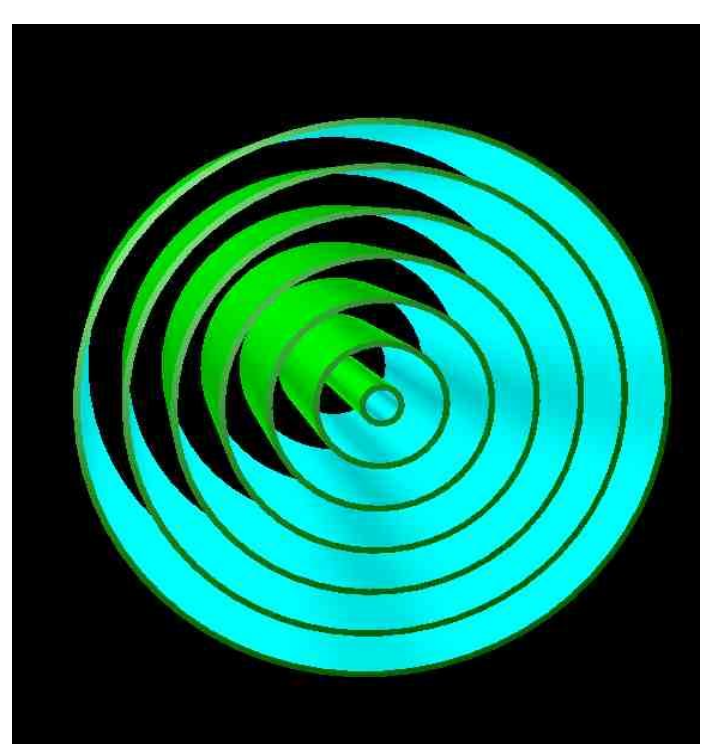

# Status of reconstruction

- 1. Clusterization *done*
- 2. Tracking
	- ITSupgrade standalone
		- track finding *done*
		- track fitting
			- global fitting (Rieman) *done*
			-
	- Combined barrel tracking *not considered*

• Kalman *working on*

### Status of reconstruction **clusterization**

- Clusterization (Digits $\rightarrow$ RecPoints) steered by standard AliReconstruction class
	- build **TreeR** filled with **RecPoints** in the standard format and container of AliRecPoint

#### **RecPoints of ITSupgrade:**

 $\Box$ root

•global coordinates •energy loss •number of electrons •cluster type

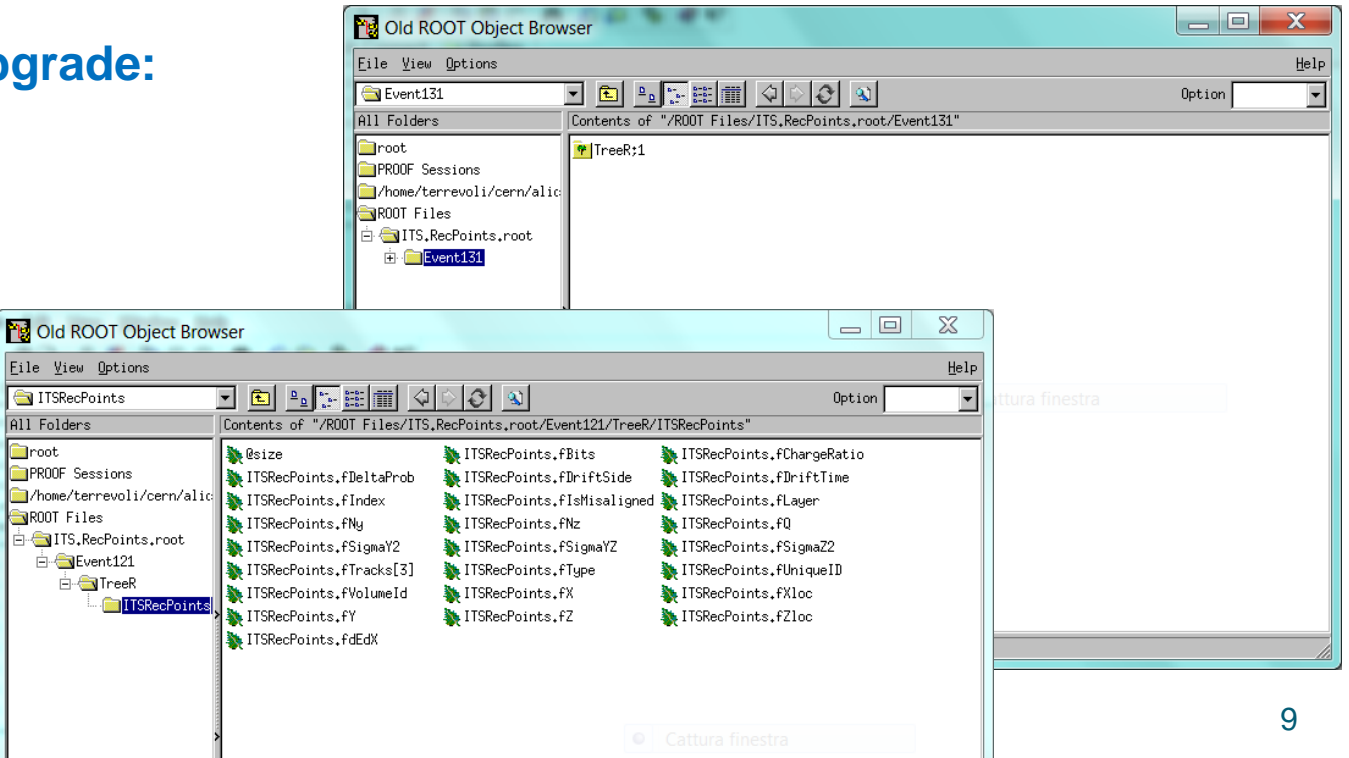

#### Status of reconstruction **clusterization**

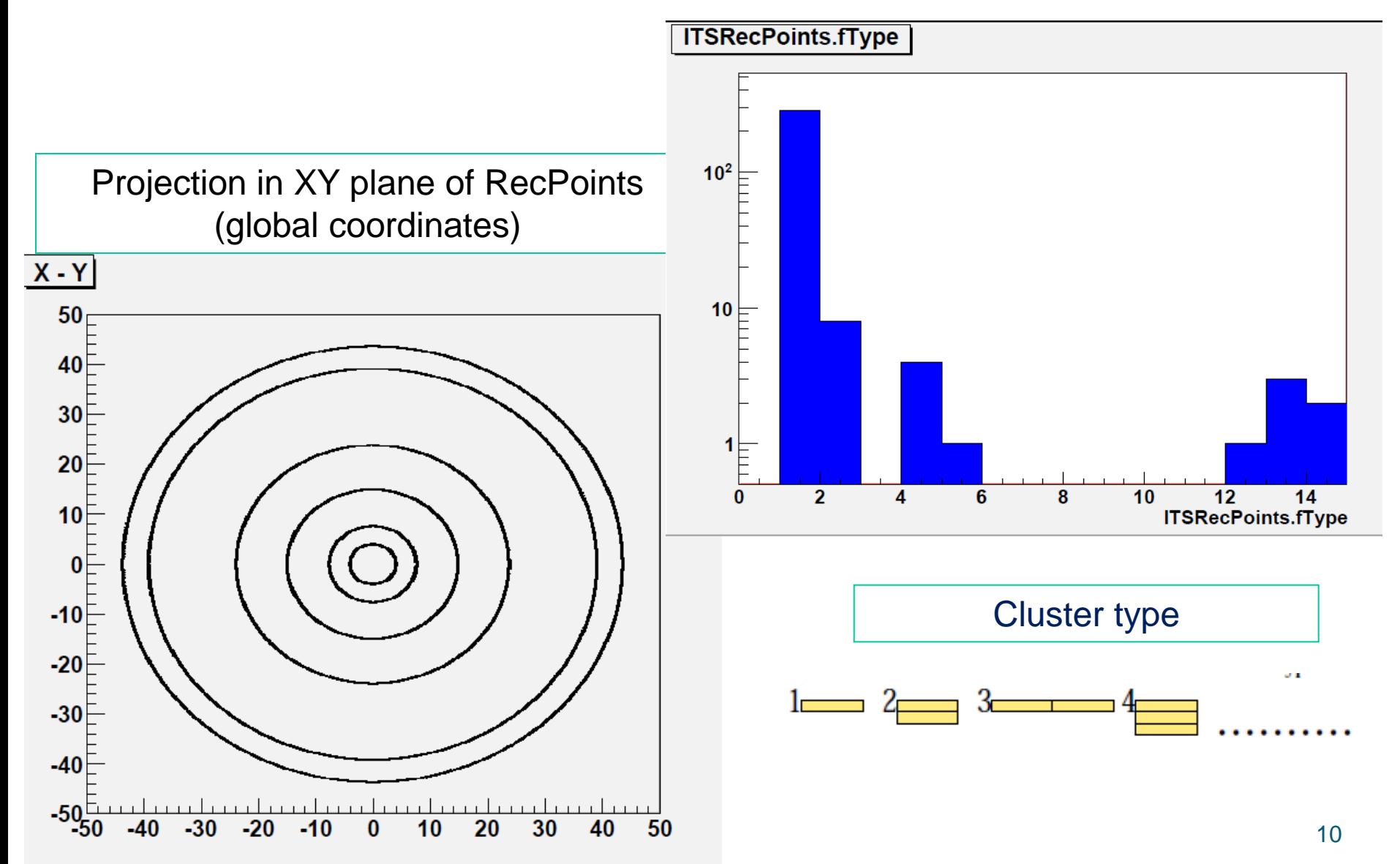

### Status of reconstruction tracking

**Strategy:** adapt the tracking method of ITSStandAlone

STEP 1 : TrackFinding  $\rightarrow$  re-write **FindTrack** method for  $\rightarrow$ ITSupgrade

STEP 2 : Fitting Methods for the ITSupgrade

- Global Fitting: (e.g. AliRieman)
	- Test of the clusterization and track finding procedure
- $\checkmark$  Write a Kalman method for the upgrade

done

on going

### Validation of the simulation tools

#### **Preliminary tracking with a global fit**

- Perfect Track Finding using the MC truth:
	- The selection of the clusters belonging to a given track is done by a selection on the trackID (track info from the MC kinematics)
- Global Fitting with AliRieman
	- Rieman fit: Spatial Points projected on the "Rieman sphere"  $\rightarrow$ linearization of equations of the  $\chi^2$  minimization
- Analysis of the reconstructed tracks
	- Each "AliRieman"-track is converted into an "AliExternalTrackParam". The latter provides the relevant track information, e.g. the impact parameter.

#### Validation of the simulation tools

First performance study: Config.C with AliITSupgrade set with the design parameters of the present ITS

 $\checkmark$  virtual segmentation set so as to obtain the actual resolution of SPD, SDD, SSD

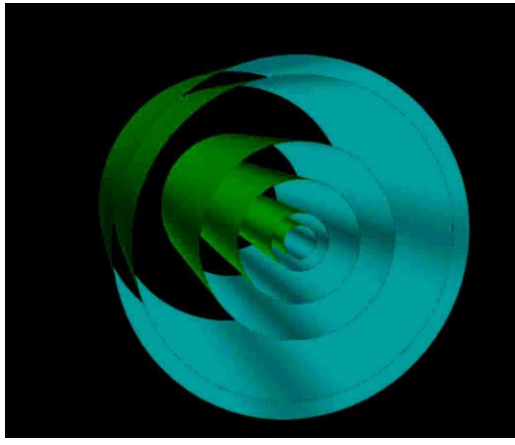

- same radii of the actual ITS
- $\checkmark$  same material budget of the actual ITS (X/X<sub>0</sub> = 8% in tot)

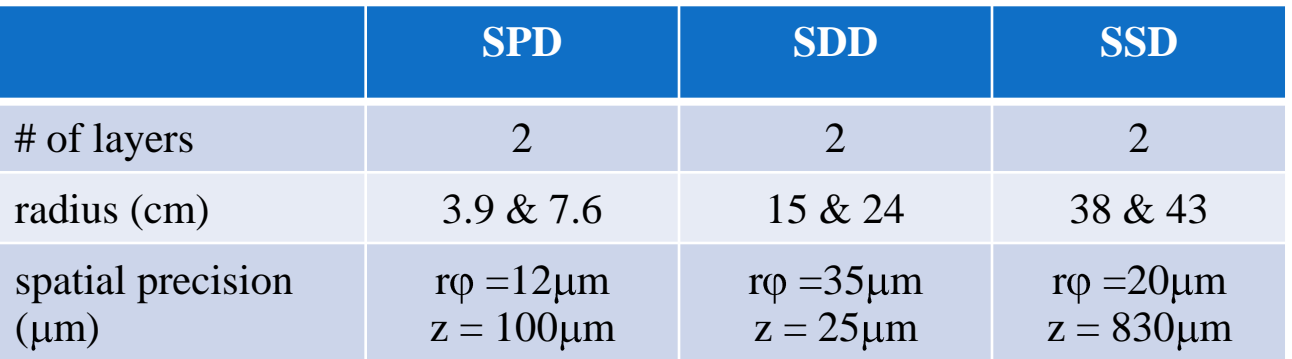

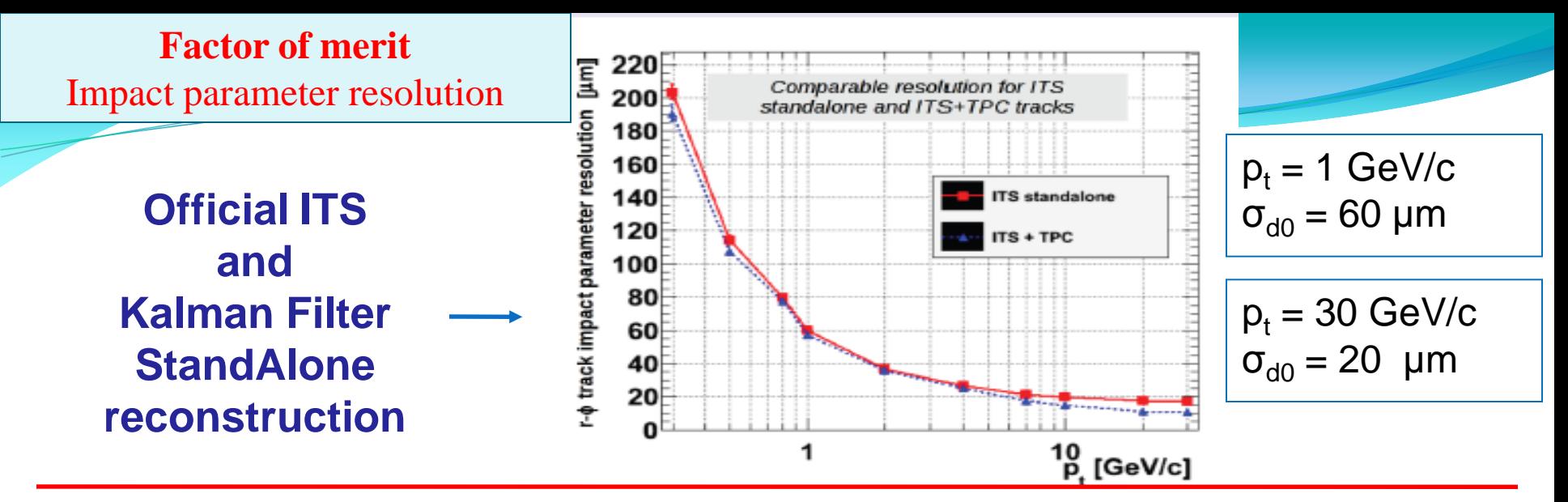

#### **Simulation and reconstruction with ITSupgrade (Rieman)**

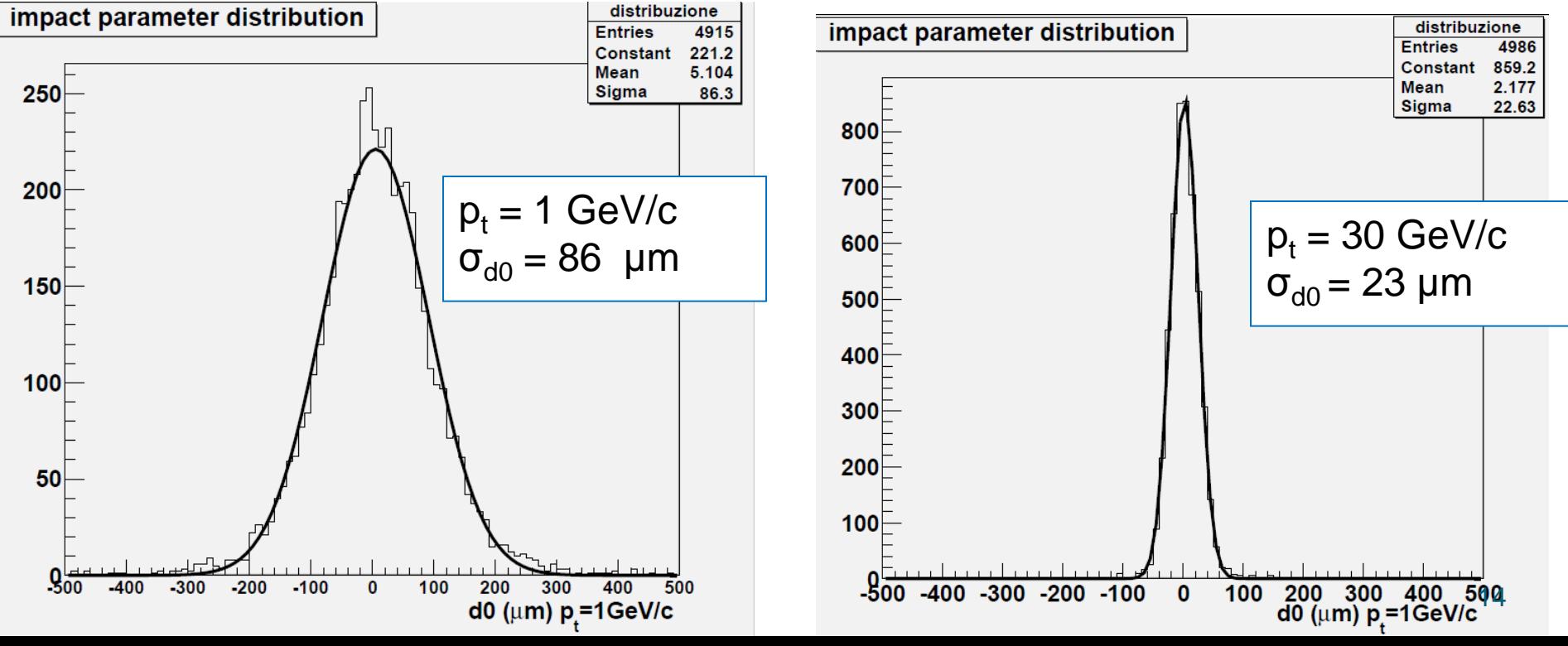

# Validation of the simulation tools

In the previous slide :

Discrepancy at low momentum due to the usage of the Rieman fit (verified by using AliRieman instead of AliITStrackerMI also in the actual simulation)

- Global fitting (i.e. Rieman) provides the best description of a track as a whole
- Kalman fitting provides by definition a much better local description of a track (hence better description of the impact parameter)
- **next**: use the Kalman Filter

# **example of a new configuration**

**Dgrade:** 

- 7 equidistant layers: first layer at 2.5 cm ( beam pipe radius at 2.0 cm )
	- SPD0 SPD1 SPD2 SDD1 SDD2 SSD1 SSD2
	- Present ITS: 6 layers, 1st layer at 3.9 cm
- same segmentation, resolution and thickness of the actual SPD, SDD, SSD

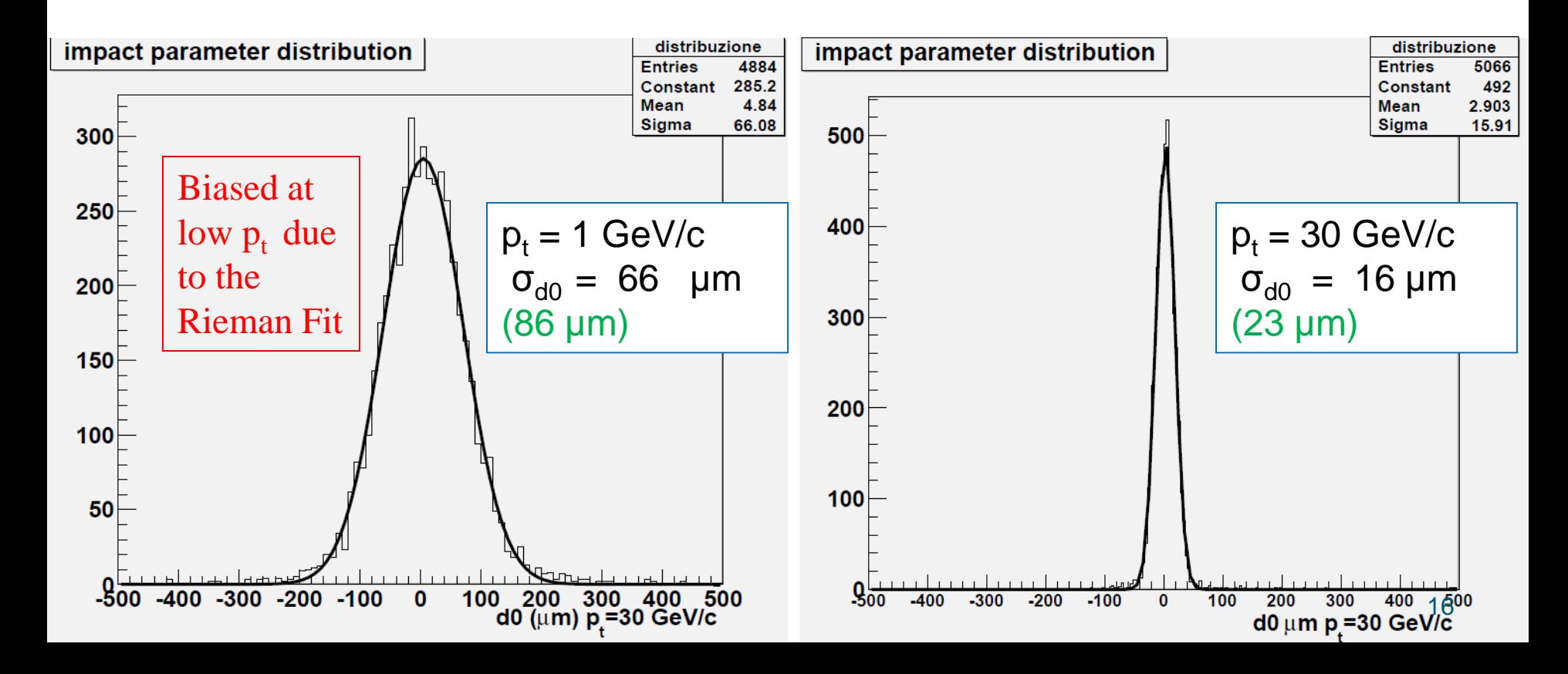

#### **Conclusion**

• A flexible tool to simulate prototypes of an upgraded ITS detector is being developed within AliRoot:

> $\checkmark$  from Hits to RecPoints  $\hat{\to}$  OK  $\checkmark$  the development of the track reconstruction is ongoing

• Results shown at previous ITS meetings  $\checkmark$  general agreement to commit the code to the svn AliRoot repository